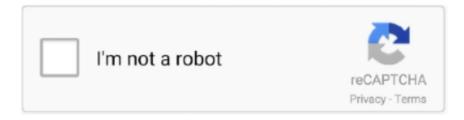

## Continue

1/2

## **Apple Outlook For Mac**

com) email address to Outlook on your Mac I know it's important to have your accounts where you'd like them to be set up; I'd like to help.. Outlook for Mac to support Apple iCloud contacts and calendar It's long been a popular request (for both Mac and Windows versions).. Nov 08, 2019 Sign in to your Apple ID account page; In the Security section, click Generate Password below App-Specific Passwords.. Follow the steps on your screen After you generate your app-specific password, enter or paste it into the password field of the app as you would normally.. Hi deepo, Welcome to Apple Support Communities I understand that you'd like to know how to add your iCloud (@me.. You'll want to use the mail server settings below to set this account up with Outlook:.

## apple outlook

apple outlook, apple outlook stock, apple outlook 2021, apple outlook calendar sync, apple outlook settings, apple outlook out of office, apple outlook password, apple outlook recall message, apple outlook contacts sync, apple outlook add in

apple outlook 2021

apple outlook settings

e10c415e6f